# test **IO**

# Effortless Integration: Crowdtesting in Jira

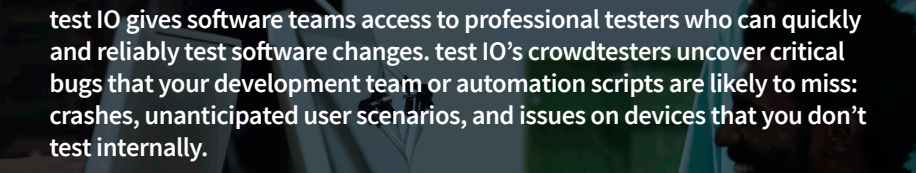

With test IO's plugin for Jira, you can improve your quality assurance process without adding new tools to an already complicated stack. Incorporate test IO into your software development process and empower developers to manage and triage bugs, communicate with testers, and confirm fixes without needing to switch contexts.

**Save Time:** With test IO's testing capabilities connected right to Jira, you're in control of the QA process. You can modify or update the Jira-test IO integration, so that they match how your team works.

**Seamlessly add QA in your workflow:** When you integrate test IO's platform with Jira, you can handle most crowdtesting and QA tasks within your normal code or build flow, from bug triage to verifying patches and fixes.

**Empower everyone to crowdtest:** There are no additional tools and no new interfaces to learn. Each member of your development team can take responsibility for software quality and handle functional and usability testing on new builds.

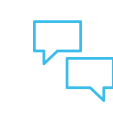

**Encourage collaboration and communication with** 

**testers:** It's easier to get the whole story about a bug report when you can follow up with the tester who found it. If you're working on a bug fix and discover you need more details, having your bug tracker set up to synchronize comments and questions with test IO makes asking those questions so much easier.

## How it works

test IO's plugin for Jira enables a wide range of features that interface with test IO's crowdtesting platform.

Export bugs • Synchronize known and fixed bug lists • Bug triage: accept and reject bugs Comment synchronization to communicate with testers • Bug fix confirmation

## How it really works

#### **Export bugs**

Export the bug reports you have accepted to Jira. Users in Jira will be able to see the title, bug severity, steps to reproduce, expected results, actual results, as well as videos or screenshots of the issue.

#### **Synchronize known and fixed bug lists**

Synchronize the status of exported bugs (*known* vs fixed) between Jira and test IO. This automates management of your test IO "known bug list" so that you don't receive bugs reported in a previous test cycle. Conversely, if an issue has been marked fixed, testers will know to report the issue, should it recur.

#### **Bug triage: accept and reject bugs**

Accept and reject bugs within Jira, without needing to log into the test IO platform. Jira users can also request additional information and change bug severity level.

#### **Comment synchronization to communicate with testers**

Use the Jira issue comments field to follow up directly with testers and synchronize internal comments.

#### **Bug fix confirmation**

Bug fix confirmation verifies bug fixes on real devices. Use it to initiate a targeted review to confirm quickly whether an issue has been fixed. You can change the test environments and add additional requirements to the bug confirmation request. Jira issues update automatically with a comment containing all the details about the confirmation, and the issue status can be updated as well.

At this time, bug fixes are confirmed on the device from the original bug report.

### Learn More

Get to know more about test IO and how we can enable your company to test smarter, code better and ship faster.

Visit us online at: test.io

## test lo